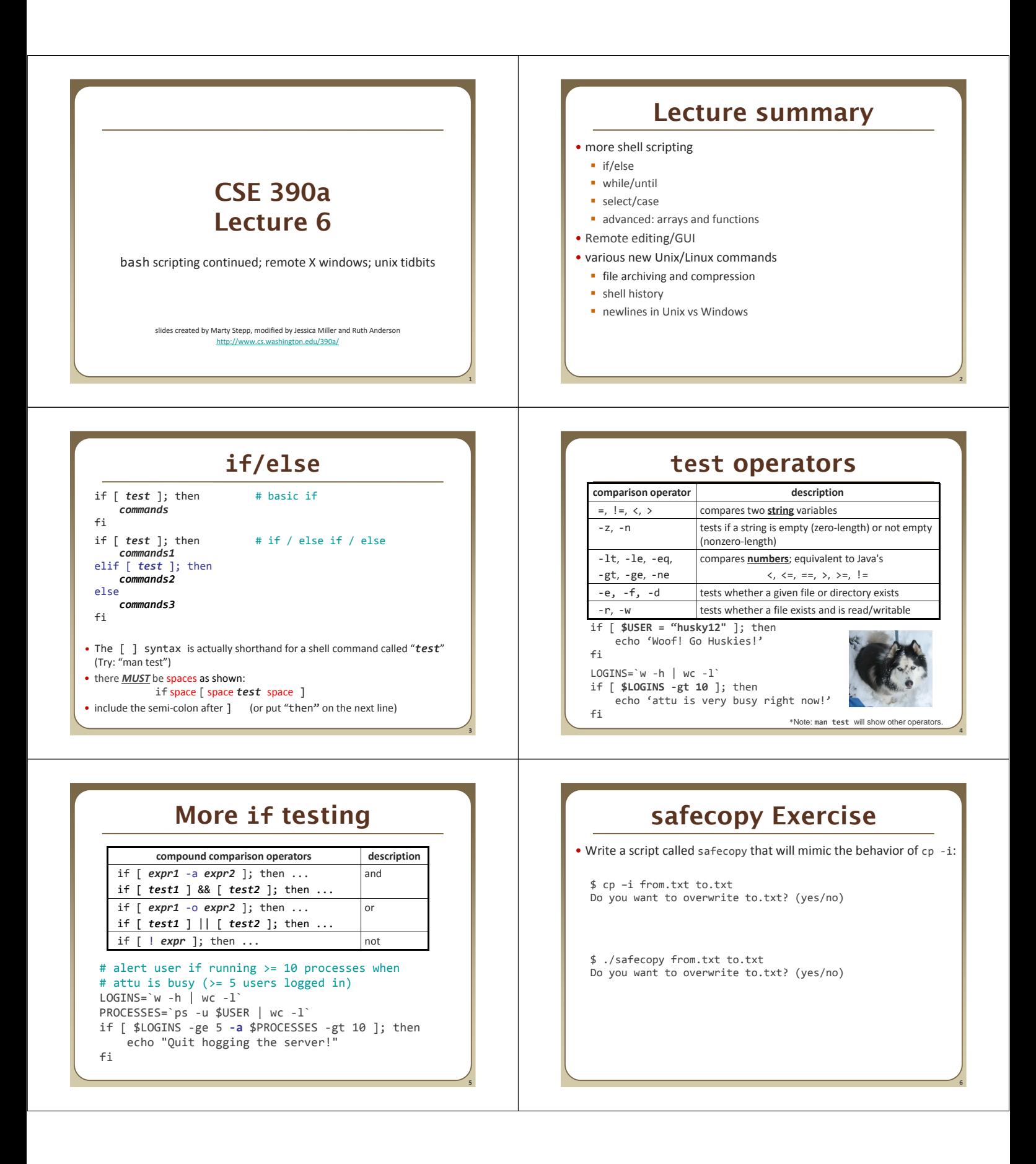

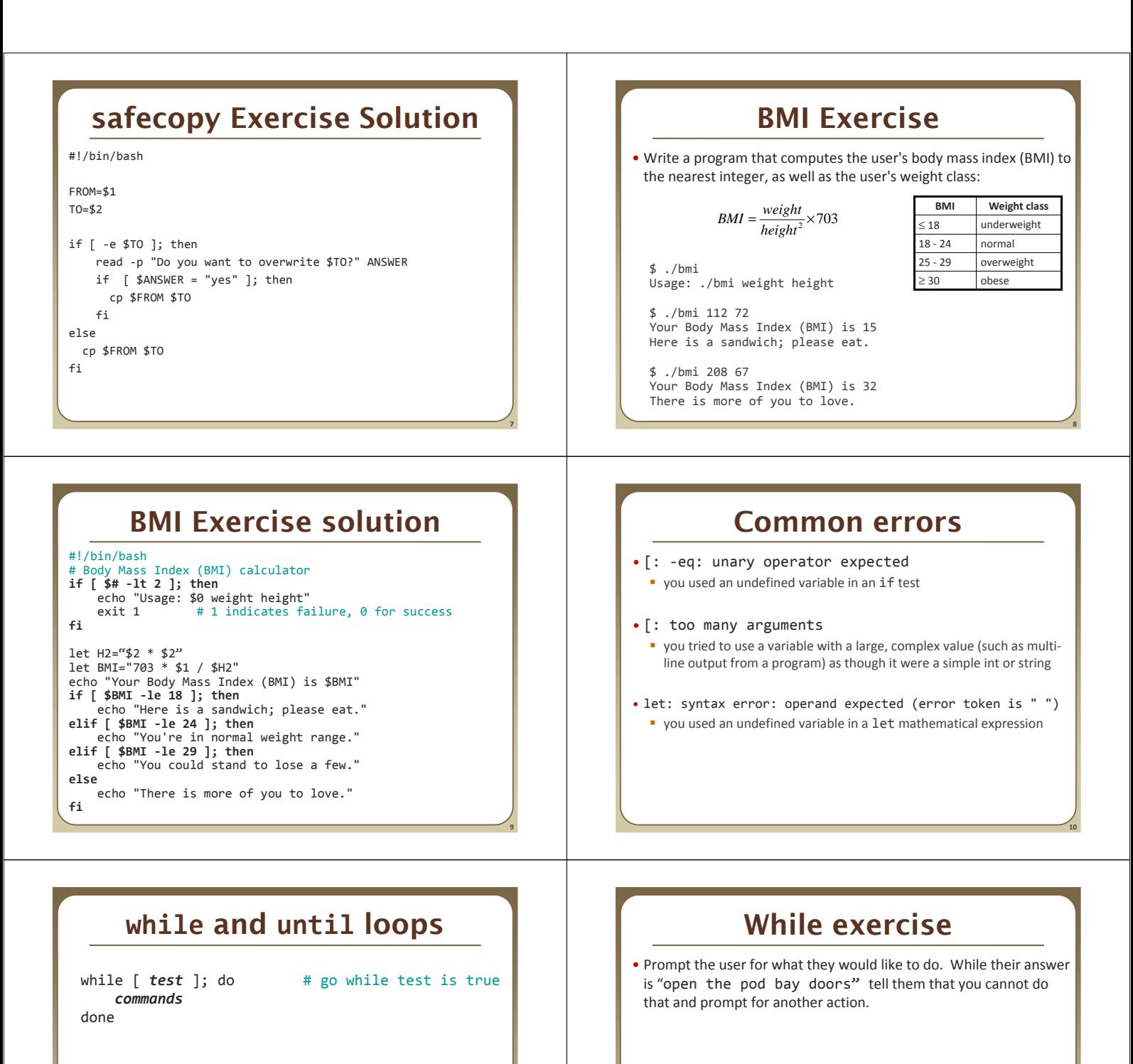

*commands* done

until [ *test* ]; do # go while test is false

**11**

**12**

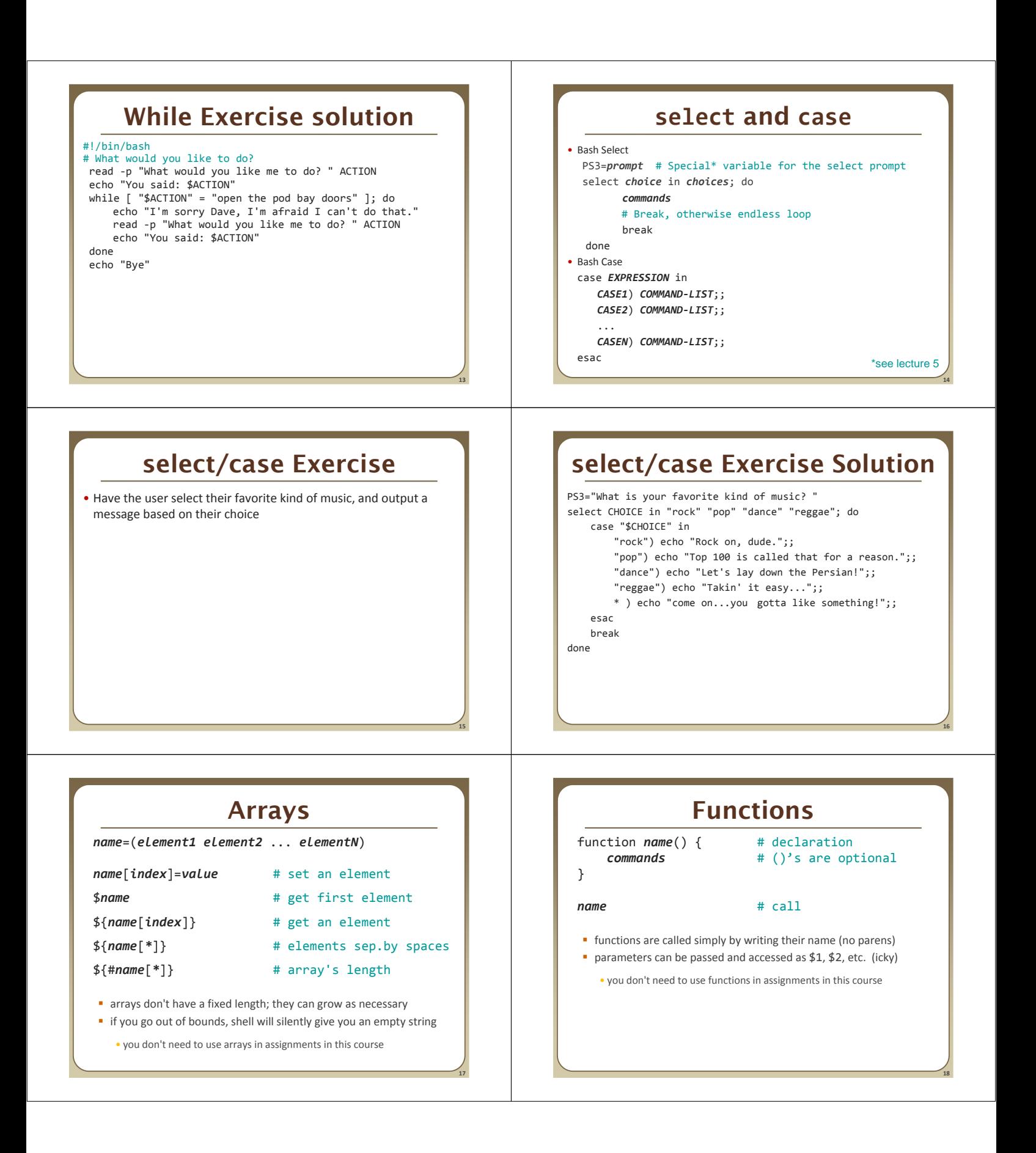

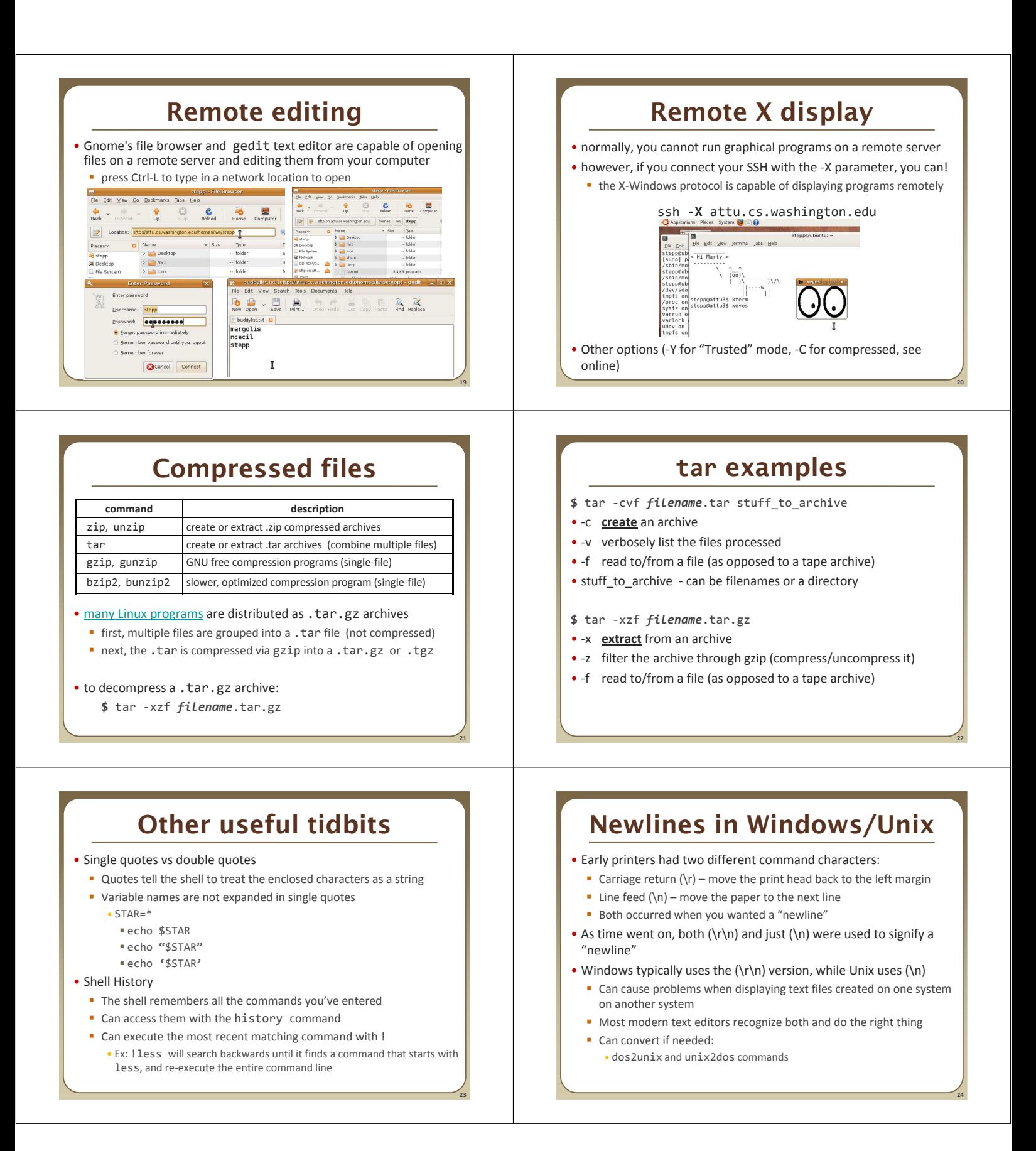